## ФГБОУ ВО «БРЯНСКИЙ ГОСУДАРСТВЕННЫЙ АГРАРНЫЙ УНИВЕРСИТЕТ»

Факультет среднего профессионального образования

**Кирдищев Д.В.**

# **УЧЕБНО-МЕТОДИЧЕСКОЕ ПОСОБИЕ**  по выполнению и оформлению

# КУРСОВОЙ РАБОТЫ

По ПМ.02. Эксплуатация систем электроснабжения сельскохозяйственных организаций МДК 02.02 Эксплуатация систем электроснабжения сельскохозяйственных организаций по специальности 35.02.08Электрификация и автоматизация сельского хозяйства

> Брянская область 2018

УДК 621.311 (076) ББК 31.19 К 43

Кирдищев, Д. В. **Учебно-методическое пособие по выполнению и оформлению курсовой работе** / Д. В. Кирдищев. - Брянск: Изд-во Брянский ГАУ, 2018. – 36 с.

Содержание учебно-методического пособия позволяет студентам выполнить курсовую работу в соответствии с приведенным примером.

> Рецензент: преподаватель факультета СПО Филин Ю.И.

*Рекомендовано цикловой методической комиссией факультета среднего профессионального образования Брянского ГАУ, протокол № 4 от 01.02.2018 г.* 

> © Брянский ГАУ, 2018 © Кирдищев Д.В., 2018

## Содержание

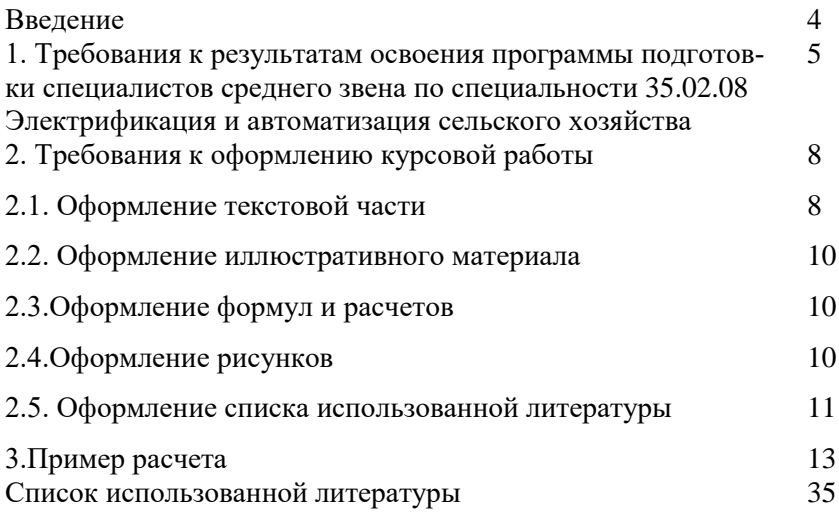

#### Ввеление

В условиях необходимости обеспечения роста объемов производств и как в промышленных так и сельскохозяйственных сферах экономики страны, возникает ряд задач, непосредственно связанных с энергоснабжением потребителей. Одной из таких задач является качественное и бесперебойное снабжение электроэнергией. Ее решением может послужить проектирование новых линий электропередач и понижающих подстанций у потребителей.

В условиях бурного развития электроники и новейших технологий (требующих если не непосредственного использования электроэнергии, то использования ее для систем контроля и управления технологическими процессами, средств обработки информации, развития систем телекоммуникаций). Неизбежен рост потребления электроэнергии, не только имеющимися в настоящее время крупными промышленными центрами и предприятиями практически любых отраслей, но прогнозируемыми и организующимися мелкими фирмами, организациями, а так же бытовыми потребителями.

Исходя из вышесказанного, актуальной остается проблема проектирования схем электроснабжения небольших районов и потребителей с относительно малыми нагрузками.

Большое значение приобретает внедрение в энергетику ЭВМ, что позволит намного ускорить процессы расчетов, которые отличаются сложностью и требуют большой точности и быстроты. Решить данные проблемы можно с помощью внедрения современного программного обеспечения.

 $\overline{4}$ 

**1. Требования к результатам освоения программы подготовки специалистов среднего звена по специальности 35.02.08 электрификация и автоматизация сельского хозяйства**

1. Техник-электрик должен обладать общими компетенциями, включающими в себя способность:

ОК 1. Понимать сущность и социальную значимость своей будущей профессии, проявлять к ней устойчивый интерес.

ОК 2. Организовывать собственную деятельность, выбирать типовые методы и способы выполнения профессиональных задач, оценивать их эффективность и качество.

ОК 3. Принимать решения в стандартных и нестандартных ситуациях и нести за них ответственность.

ОК 4. Осуществлять поиск и использование информации, необходимой для эффективного выполнения профессиональных задач, профессионального и личностного развития.

ОК 5. Использовать информационно-коммуникационные технологии в профессиональной деятельности.

ОК 6. Работать в коллективе и в команде, эффективно общаться с коллегами, руководством, потребителями.

ОК 7. Брать на себя ответственность за работу членов команды (подчиненных), за результат выполнения заданий.

ОК 8. Самостоятельно определять задачи профессионального и личностного развития, заниматься самообразованием, осознанно планировать повышение квалификации.

ОК 9. Ориентироваться в условиях частой смены технологий в профессиональной деятельности.

5

1.2. Техник-электрик должен обладать профессиональными компетенциями, соответствующими видам деятельности

**ПМ 02. Обеспечение электроснабжения сельскохозяйственных предприятий.**

ПК 2.1. Выполнять мероприятия по бесперебойному электроснабжению сельскохозяйственных предприятий.

ПК 2.2. Выполнять монтаж воздушных линий электропередач и трансформаторных подстанций.

ПК 2.3. Обеспечивать электробезопасность.

В результате изучения обязательной части учебного цикла обучающийся должен

## **Иметь практический опыт:**

участия в монтаже воздушных линий электропередач и трансформаторных подстанций;

технического обслуживания систем электроснабжения сельскохозяйственных предприятий;

### **уметь:**

рассчитывать нагрузки и потери энергии в электрических сетях;

рассчитывать разомкнутые и замкнутые сети, токи короткого замыкания, заземляющие устройства;

безопасно выполнять монтажные работы, в том числе на высоте;

### **знать:**

сведения о производстве, передаче и распределении электрической энергии;

технические характеристики проводов, кабелей и методику

их выбора для внутренних проводок и кабельных линий;

методику выбора схем типовых районных и потребительских трансформаторных подстанций, схем защиты высоковольтных и низковольтных линий;

правила утилизации и ликвидации отходов электрического хозяйства.

Решение всех этих задач даст желаемые результаты, если их выполнением будут заниматься грамотные , инициативные, с высоким чувством ответственности специалисты, обладающие не только теоретическими знаниями, но и необходимыми теоретическими навыками.

### **2. Требования к оформлению курсовой работы**

Курсовая работа завершает изучение дисциплины «Эксплуатация систем электроснабжения сельскохозяйственных организаций» и выполняется с целью закрепления, обобщения и систематизации знаний по предмету. Курсовая работа должна быть разработана на основании норм технологического проектирования и руководящих материалов по проектированию электрических систем и сетей с соблюдением Единой системы конструкторской документации (ЕСКД). Курсовая работа состоит из пояснительной записки и графической части. Объем пояснительной записки не должен превышать 30 страниц.

Примерное содержание курсовой работы.

Введение

1. Определение наибольшей потери напряжения в сложной замкнутой сети трехфазного тока.

2. Техники безопасности при монтаже ЛЭП.

3. Технико-экономическое обоснование

Заключение

Литература

## **2.1. Оформление текстовой части**

Текст проекта должен быть набран на компьютере шрифтом Times New Roman размером 14 пт. Шрифт, используемый в иллюстративном материале (таблицы, графики, диаграммы \и т.п.), при необходимости может быть меньше, но не менее 10пт.

Межстрочный интервал в основном тексте – полуторный.

Каждый абзац должен начинаться с красной строки. Отступ абзаца – 15…17 мм от левой границы. Каждый абзац должен содержать законченную мысль и состоять, как правило, из 4-5 предложений. Слишком крупный абзац затрудняет восприятие смысла и свидетельствует о неумении четко излагать мысль.

Каждая часть проекта должна начинаться с новой страницы. Параграфы следуют друг за другом без вынесения нового параграфа на новую страницу. Не допускается начинать новый параграф внизу страницы, если после заголовка параграфа на странице остается три-четыре строки основного текста. В этом случае параграф необходимо начать с новой страницы.

Каждый параграф должен отступать от предыдущего текста на 12 мм. Расстояния между заголовком главы и последующим заголовком параграфа должно составлять неменее10 мм.

Заголовки частей, а также заголовки введения, заключения, содержания и списка литературы должны быть напечатаны прописными буквами и располагаться посредине строки. Заголовки параграфов начинаются с прописной буквы, последующие буквы –строчные.

Части нумеруются арабскими цифрами (1,2,3). Параграфы нумеруются арабскими цифрами в пределах частей (1.1, 1.2, 1.3, и т.п.). После цифры ставится точка и пишется соответствующий заголовок. Точка в конце заголовков (частей, разделов, параграфов) не ставится.

Допускается выделение заголовков глав, параграфов, разделов жирным шрифтом.

9

#### **2.2. Оформление иллюстративного материала**

Иллюстративный материал включается в проект с целью решений. Таким образом, в основной части проекта помещается только тот материал, который способствует лучшему обоснованию полученных выводов Графики и диаграммы, построенные на основе исходных фактических данных, рекомендуется включать непосредственно в основной текст проекта.

### **2.3. Оформление формул и расчетов**

Все формулы, помещаемые в основной текст проекта, должны быть выполнены одним способом – либо напечатаны на компьютере, либо аккуратно вписаны от руки черной пастой.

Не допускается одну часть формул впечатывать, другую – вписывать от руки. Все помещаемые в текст формулы должны быть пронумерованы в пределах части, например, формулы (2.1), (2.2), (2.3) и т.д., где первая цифра обозначает номер части, а вторая - номер формулы в пределах этой главы. Номер формулы проставляется в круглых скобках арабскими цифрами с правого края листа на уровне оси, проходящей через центр формулы. Сама формула должна быть отцентрована относительно текста. Ссылки в тексте на соответствующую формулу даются также в круглых скобках, например "...расчет данных проводился по формуле (1.2)...".

## **2.4. Оформление рисунков**

К рисункам относятся рисунки, схемы, диаграммы, графики и т.д. Размещение рисунков в проекте такое же, как и для другого иллюстративного материала, то есть либо сразу же после

10

ссылки на него, либо на ближайшей к этой ссылке страницы. Рисунки следует размещать в тексте так, чтобы их можно было рассматривать без поворота проекта, либо с поворотом проекта по часовой стрелке. Такое же правило применяется к большим таблицам, требующим поворота.

Все рисунки должны быть пронумерованы в пределах части арабскими цифрами ("Рисунок 2.1" или "Рис. 2.1"). После номера рисунка к каждому рисунку ставится подрисуночная надпись (название рисунка). Номер рисунка и подрисуночная надпись помещаются внизу рисунка, по центру относительно рисунка. При необходимости рисунок может содержать также поясняющие надписи.

# **2.5. Оформление списка использованной литературы Книга одного автора.**

Безик, В. А. Электропривод: методические указания по выполнению курсовой работы для студентов специальности 110302 – Электрификация и автоматизация сельского хозяйства / В. А. Безик. – Брянск: Изд-во БГСХА, 2011. – 40 с.

### **Книга двух авторов.**

Лещинская, Т. Б. Электроснабжение сельского хозяйства : учеб. для вузов / Т. Б. Лещинская, И. В. Наумов. - М.: КолосС, 2008. - 655 с.

### **Книга трёх авторов.**

Будзко, И. А. Электроснабжение сельского хозяйства : учеб. для вузов / И. А. Будзко, Т. Б. Лещинская, В. И. Сукманов. - М.: Колос, 2000. - 536 с., ил.

## **Книга четырёх и более авторов.**

Надежность электроснабжения: учеб. пособие для вузов / В. Я. Хорольский и др. - М.: Форум, 2017. - 128 с.

## **Описание ресурса удаленного доступа.**

Андреев, В.И. Детали машин и основы конструирования. Курсовое проектирование. [Электронный ресурс] / В.И. Андреев, И.В. Павлова. — Электрон. дан. — СПб.: Лань, 2013. — 352 с. — Режим доступа: http://e.lanbook.com/book/12953 — Загл. с экрана.

## **3. Пример расчета**

# *1. Определить наибольшую потерю напряжения в сложной замкнутой сети трехфазного тока.*

Напряжение источников питания  $U_A=U_B=U_C=380B$ . Все нагрузки имеют  $\cos\varphi$  =1. Расстояния выражены в метрах, нагрузки в амперах.

 $1 = 140M$  $L = 80M$  $L=160M$  $L = 100M$ B  $A16$ A35 A35 A16  $A16$ <sub>L=57M</sub>  $= 71$   $\frac{1}{16}$ 6A  $15A$ 15A 20A 64  $\overline{11}$  $AD<sup>271M</sup>$  $t = 28M$ A16  $L=25M$  $L = 50M$ A25 A25 A16 A16 A25  $L=25M$  $L=25M$  $L=114M$ A35  $L = 43m$  $\overline{a}$ 10A  $15A$  $15A$ 6A

Провода алюминиевые, сечения даны на рис. 1.1

## *1.1. Преобразование схемы в простейший вид*

1) Приводим все участки сети к одному сечению А35. Для этого длину участка умножаем на соответствующий коэффициент:

при переходе с сечения А16 16  $\frac{35}{12}$  = 2.19, при переходе с

сечения А25  $\frac{33}{25} = 1.14$ . 25  $\frac{35}{25}$ 

Схема сети с сечениями, приведенными к А35, изображена на рис. 1.2.

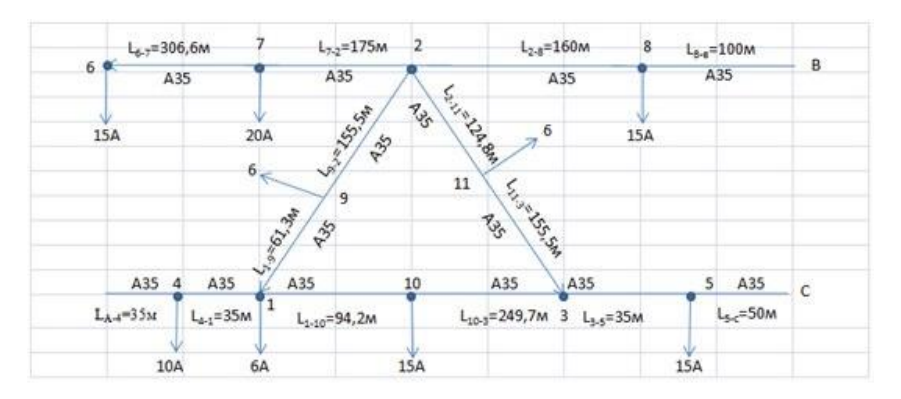

Рисунок 1.2

2) Разносим нагрузки со сторон в вершины центрального треугольника 1-2-3

В узел 1 переносим токи по формуле (1):

$$
I'_{i(n-m)} = \frac{L_{i-n}}{L_{i-m} + L_{i-n}}
$$
(1)

$$
6\frac{156.5}{61.3 + 155.5} = 4.28A
$$

$$
I'_{1(1-3)} = \frac{L_{i-3}}{L_{i-1} + L_{i-3}} = 10 \frac{249,7}{94.2 + 249,7} = 7.27A
$$

Вся нагрузка в узле 1 составит:

$$
I_1' = 4.28 + 7.26 + 6 = 17.54A
$$

В узел 2 переносим токи:

$$
I'_{2(1-2)} = 6 \frac{61.3}{61.3 + 155} = 1.7A
$$

$$
I'_{2(2-3)} = 6 \frac{155.5}{155.5 + 124.8} = 3.32A
$$

Вся нагрузка в узле 2 составит:

$$
I_2' = 1.7 + 3.33 = 5.03A
$$

В узел 3 переносим токи:

$$
I'_{3(3-2)} = 6 \frac{124.8}{155.5 + 124.8} = 2.67
$$

$$
I'_{3(1-3)} = 10 \frac{94.2}{94.2 + 249} = 2.37A
$$

Вся нагрузка в узле 3 составит:

$$
I_2' = 2.67 + 2.73 = 5.4A
$$

## Схема сети принимает вид, показанный на рисунке 3

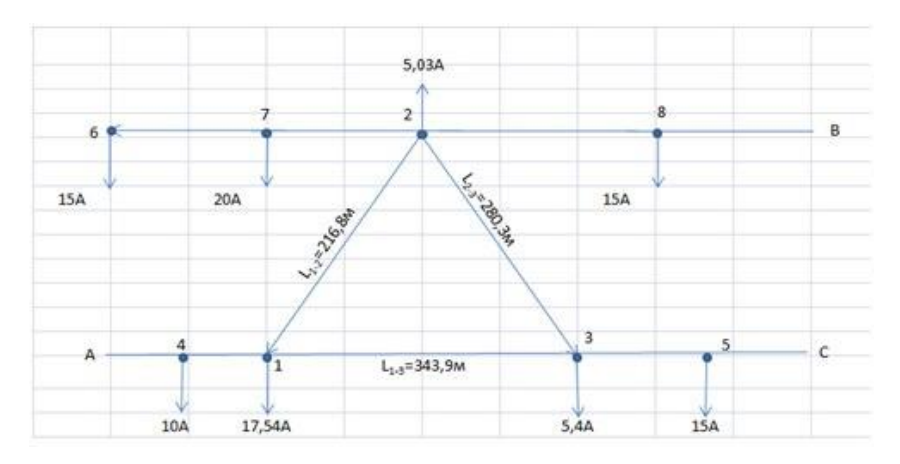

Рисунок 3 Схема сети с разнесенными нагрузками в углы треугольника

3) преобразовываем центральный контур в эквивалентную звезду. Длину лучей определим по формуле (2);

$$
L_{1-0} = \frac{L_{12} * L_{31}}{L_{12} + L_{23} + L_{31}}
$$
 (2)

$$
L_{2-0} = \frac{L_{23} * L_{12}}{L_{12} + L_{23} + L_{31}}
$$

$$
L_{3-0} = \frac{L_{31} * L_{23}}{L_{12} + L_{23} + L_{31}}
$$

$$
L_{1-0} = \frac{L_{12} * L_{31}}{L_{12} + L_{23} + L_{31}} = \frac{216.8 * 343.9}{216.8 + 343 + 280.3} = 88.54 \text{ A}
$$

$$
L_{2-0} = \frac{L_{23} * L_{12}}{L_{12} + L_{23} + L_{31}} = \frac{216.8 * 280.3}{216.8 + 343 + 280.3} = 72.9A
$$

$$
L_{3-0} = \frac{L_{31} * L_{23}}{L_{12} + L_{23} + L_{31}} = \frac{343.9 * 280.3}{216.8 + 343 + 280.3} = 114.48A
$$

Преобразованная схема приведена на рис.4

4) Разносим нагрузки с линий АО и СО в центральный узел О и в точки питания А и С по формуле (3).

$$
I_{n-i} = \frac{L_{n-i}}{L_{n-m}}
$$
 (3)

Ввиду того, что нагрузки, перенесенные в точки А и С, не вызывают потерь напряжения. Их на схеме не указываем

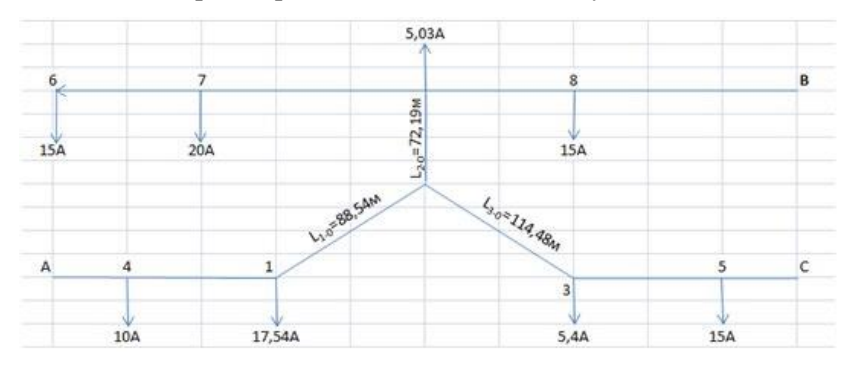

Рисунок 4. Схема сети, преобразованная в эквивалентную звезду

По линии АО в узел О переносим нагрузки:

$$
I_{01} = I_1 \frac{L_{A-1}}{L_{A-0}} = 17.54 \frac{35 + 35}{35 + 35 + 88.54} = 7.74A
$$

$$
I_{04} = I_4 \frac{L_{A-4}}{L_{A-0}} = 10 \frac{35}{35 + 35 + 88.54} = 2.20A
$$

По линии АО в точку А переносим нагрузки:

$$
I_{A1} = I_1 \frac{L_{1-0}}{L_{A-0}} = 17.54 \frac{88.54}{35 + 35 + 88.54} = 9.8A
$$

$$
I_{A4} = I_{A4} \frac{L_{4-0}}{L_{A-0}} = 10 \frac{88.54 + 35}{35 + 35 + 88.54} = 7.79A
$$

По линии СО в узел О переносим нагрузки:

$$
I_{03} = I_1 \frac{L_{C-3}}{L_{C-0}} = 5.4 \frac{35 + 50}{114.48 + 35 + 50} = 2.3A
$$

$$
I_{05} = I_5 \frac{L_{C-5}}{L_{C-0}} = 10 \frac{50}{114.48 + 35 + 50} = 2.5A
$$

По линии СО в точку С переносим нагрузки:

$$
I_{C3} = I_3 \frac{L_{0-3}}{L_{C-0}} = 5.4 \frac{114.48}{114.48 + 35 + 50} = 9.4A
$$

$$
I_{C5} = I_5 \frac{L_{0-5}}{L_{C-0}} = 10 \frac{114.48 + 35}{114.48 + 35 + 50} = 7.49A
$$

Нагрузка в узле О составит:

$$
I_0 = I_{01} + I_{04} + I_{03} + I_{05} = 7.74 + 2.20 + 2.3 + 2.5 = 14.74A
$$

Схема с нагрузкой в точке О представлена на рисунке 5

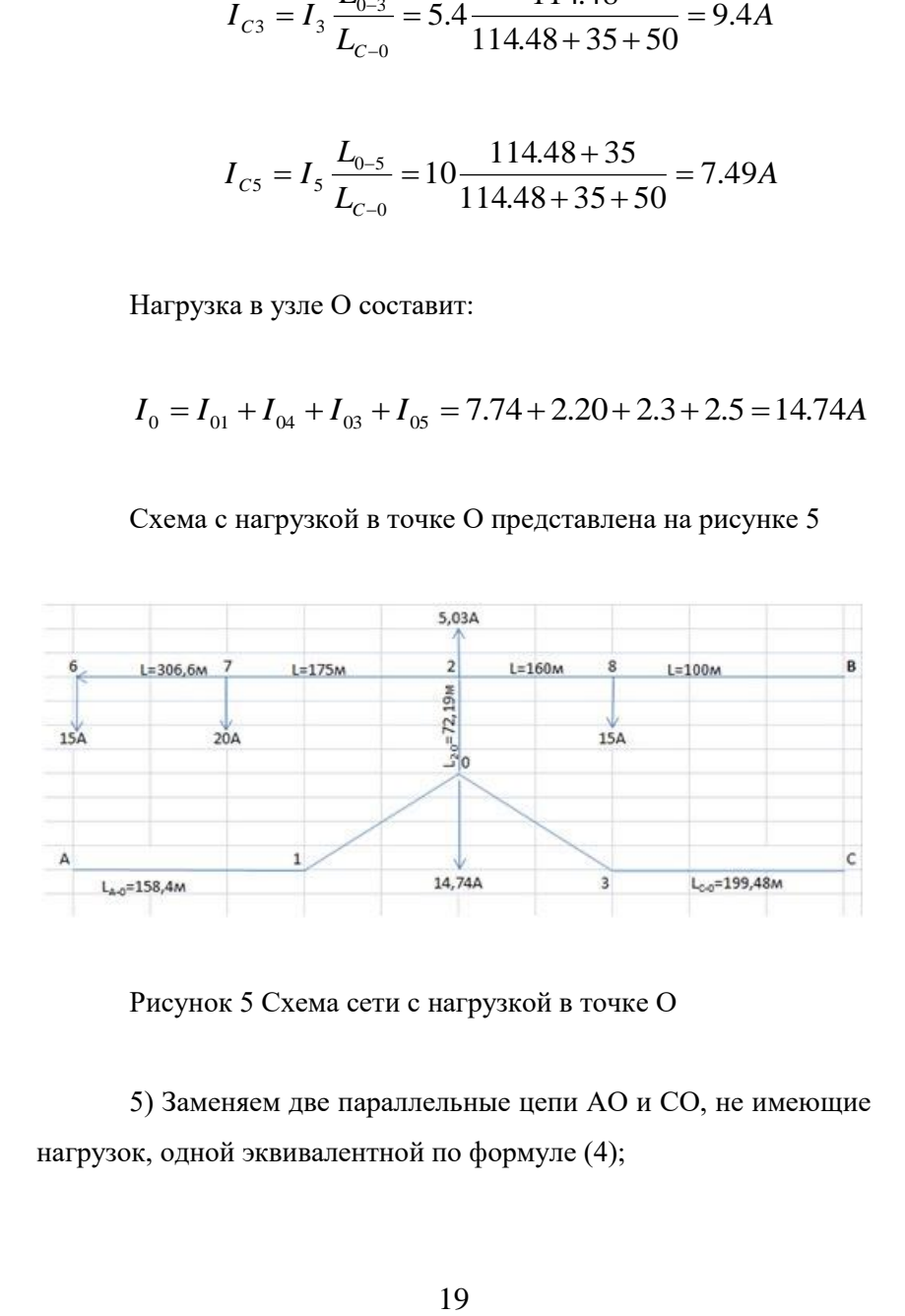

Рисунок 5 Схема сети с нагрузкой в точке О

5) Заменяем две параллельные цепи АО и СО, не имеющие нагрузок, одной эквивалентной по формуле (4);

$$
L_3 = \frac{L_{\text{AO}^*} L_{CO}}{L_{\text{AO}^+} L_{CO}}; \tag{4}
$$

$$
L_3 = \frac{158,4*199,48}{158,4+199,48} = 88,29
$$
 M

Одновременно переносим нагрузки узлов 6, 7 в узел 2;

$$
I_2 = I_6 + I_7 + I_2 = 10 + 20 + 4.18 = 39.18 \text{ A}
$$

Схема, преобразования в линию с двусторонним питанием, представлена на рисунке 6

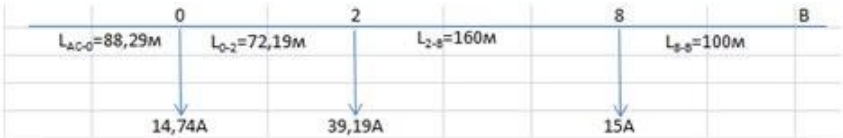

Рисунок 6 Схема с двусторонним питанием.

6) Определяем токораспределение в линии с двусторонним питанием. Ток из точки АС:

$$
I_{AC-O} = \frac{I_O * (L_{O-2} + L_{2-8} + L_{8-B}) + I_2 * (L_{2-8} + L_{8-B}) + I_8 * L_{8-B}}{L_{AC-B}}
$$

$$
I_{AC-O} = \frac{14.74*(72.19+160+100)+39.18*(160+100)+15*100}{88.29+72.19+160+100} = 39,43 \text{A}
$$

$$
I_{B-8} = \frac{I_8 * (L_{AC-O} + L_{O-2} + L_{2-8}) + I_2 * (L_{AC-O} + L_{O-2}) + I_O * L_{AC-O}}{L_{AC-B}}
$$

 $I_{B-8}=\frac{15*(88.29+160+72.19)+39.18*(88.29+72.19)+14.74*88.29}{88.29+72.19+160+100}=29,48 \text{A}$ 

$$
I_{O-2} = I_{AC-O} - I_O = 39.43 - 14.74 = 24.69 \text{A}
$$

$$
I_{2-8} = I_{0-2} - I_2 = 24.69 - 39.19 = -14.5
$$
A

$$
I_{8-B} = I_{2-8} - I_8 = -14.5 - 15 = 0 - 29.5
$$
A

Знак (-) на участках 2-8 и 8-В показывает, что направление тока на этих участках от источника «В» к «О». Значение тока на участке В-8 совпало, следовательно, распределение токов получено верно и точкой токораздела будет являться точка 2.

Схема токораспределения показана на рисунке 7

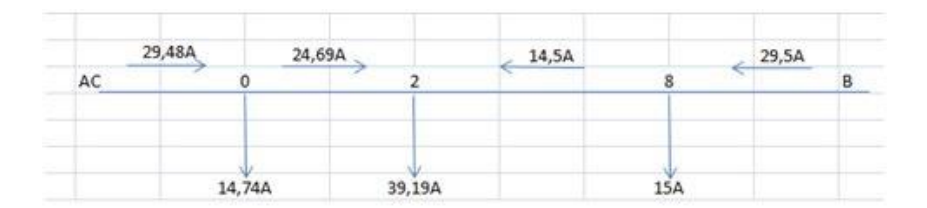

Рисунок 7 Схема токораспределения

## 1.2 Обратное преобразование в исходную схему.

1) находим токораспределение в ветвях АО и СО по формуле  $(3)$ 

$$
I_{A-O} = I_{AC-O} \frac{L_{AC-O}}{l_{A-O}} = 39,43 \frac{88.29}{158.4} = 21.9 \text{ A}
$$

$$
I_{C-O} = I_{AC-O} \frac{L_{AC-O}}{L_{C-O}} = 39,43 \frac{88.29}{199.48} = 17.45A
$$

Схема приобретает вид, рисунок 8

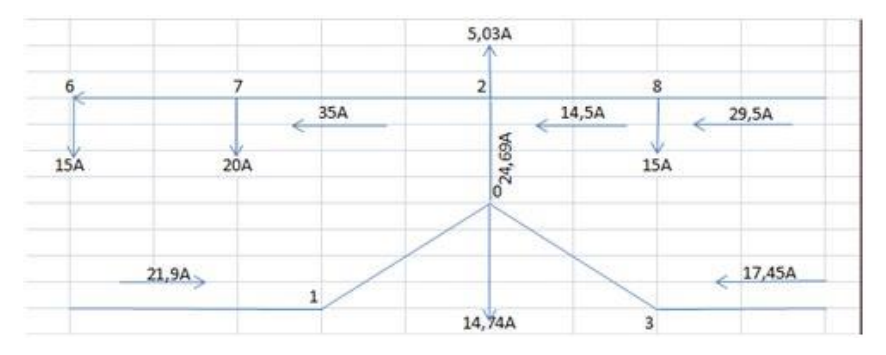

Рисунок 8 Схема токораспределения в ветвях АО, СО

2) Возвращаем нагрузки из узловой точки О по лучам АО и СО. По линии АО возвращаем токи 9,8 и 7,79А. Тогда ток по лучу звезды 1-О равен:

$$
I_{1-O} = I_{A1} + I_{A4} + I_{A-O} - I_4 - I_1 = 9.8 + 7.79 + 21.9 - 10 - 17.54 = 11.95 \text{ A}
$$

По линии СО возвращаем токи 9,4 и 7,49А. Тогда ток по лучу звезды 3-О равен:

$$
I_{3-0} = I_{C3} + I_{C5} + I_{C-3} - I_5 - I_3 = 9.4 + 7.49 + 17.45 - 10 - 6.34 = 18A
$$

Токи на остальных участках ветвей определяем прибавлением нагрузочных токов. Схема приобретает вид, рисунок 9.

3) Преобразуем звезду в исходный треугольник, для чего определяем токи в сторонах треугольника. При этом учитываем, что за положительное нами принято направление тока в звезде от вершины к центру, а в треугольнике по часовой стрелке. Схема приобретает вид. Рисунок 10.

$$
I_{1-2} = \frac{I_{1-0} * L_{1-0} - I_{2-0} * L_{2-0}}{L_{1-2}} =
$$
  
\n
$$
\frac{88.54 * 11.95 - (72.19(-24.69))}{216.56} = 13.11A
$$
  
\n
$$
I_{2-3} = \frac{I_{2-0} * L_{2-0} - I_{3-0} * L_{3-0}}{L_{2-3}} =
$$

$$
\frac{-24.69*72.19-114.48*18}{280} = -13.72A
$$

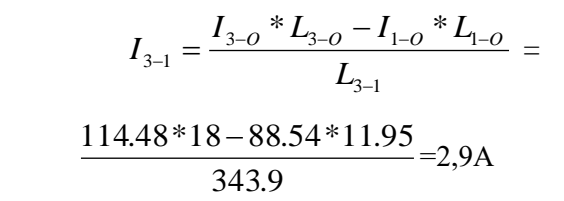

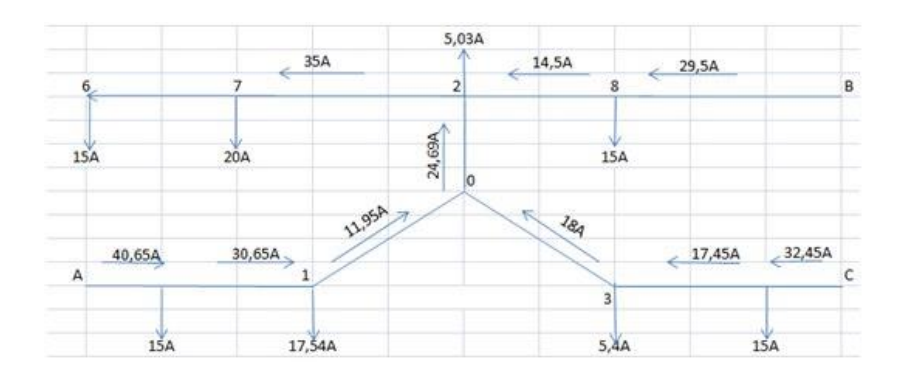

Рисунок 9 Схема токораспределения в ветвях АО, СО с возврашенной нагрузкой

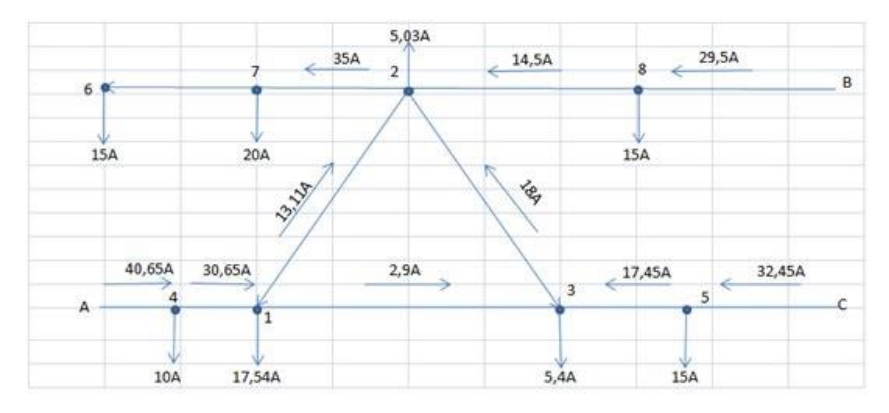

Рисунок 10 Схема преобразования в треугольник

4) Возвращаем нагрузки из вершин треугольника на его стороны. Из узла 1, по стороне 1-2, возвращаем ток 4,28А. Тогда ток из узла 1, в направлении узла 9, равен:

$$
I_{1-9} = 4.28 + 13.11 = 17.39
$$
A

Ток  $I_{9-2}$  равен сумме токов  $I_{1-9}$  и  $I_9$ :

$$
I_{9-2}
$$
 = 17,39-6=11,39A

Аналогично рассчитываем остальные стороны.

$$
I_{3-11} = 18 + 1.7 = 19.7 \text{ A}
$$
\n
$$
I_{11-2} = 19.7 - 6 = 13.7 \text{ A}
$$
\n
$$
I_{3-10} = 2.9 + 2.67 = 5.57 \text{ A}
$$
\n
$$
I_{1-10} = 15 - 5.57 = 9.43 \text{ A}
$$

Распределение токов в исходной схеме, а также точки токораздела приведены на рисунке 11

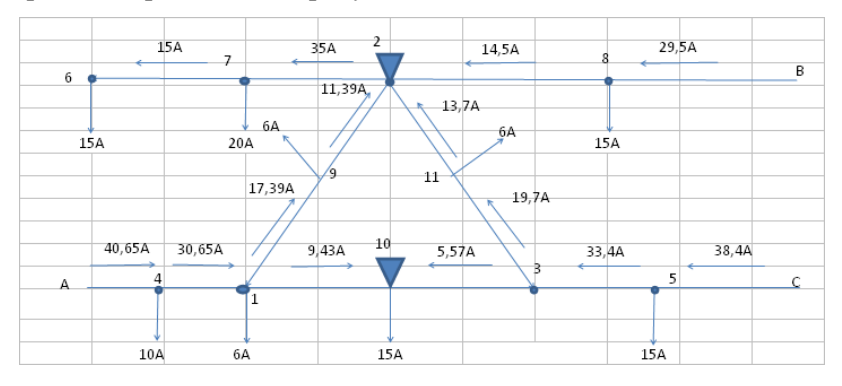

Рисунок 11 Исходная схема сети с распределением токов

5) Определяем наибольшую потерю напряжения от любого источника питания до точек токораздела (2 или 10). Эта величина должна быть одинакова от всех источников питания, так как они имеют одинаковое напряжение.

$$
\Delta U_{A-2} = \frac{\sqrt{3}(I_{A-4} * L_{A-4} + I_{4-1} * L_{4-1})}{\gamma_{\text{antomining}}} + \frac{\sqrt{3}(I_{1-9} * L_{1-9} + I_{9-2} * L_{9-2})}{\gamma_{\text{antomining}}} = \frac{\sqrt{3}(40.65 * 25 + 30.65 * 25)}{32 * 25} + \frac{\sqrt{3}(17.39 * 28 + 11.39 * 71)}{32 * 16} = 9.89B
$$
  

$$
\Delta U_{A-2} %= 2.1\%
$$

$$
\Delta U_{B-2} = \frac{\sqrt{3}(I_{B-8} * L_{B-8} + I_{2-8} * L_{2-8})}{\gamma_{\text{amomning}}} \times D_{B-2} = \frac{\sqrt{3}(29.5 * 100 + 14.5 * 160)}{32 * 35} = 4.7B
$$

$$
\Delta U_{C-2} = \frac{\sqrt{3}(I_{C-5} * L_{C-5} + I_{5-3} * L_{5-3} + \frac{\sqrt{3}(I_{3-11} * L_{3-11} + I_{11-2} * L_{11-2})}{\gamma_{\text{antominus}}} + D_{C-3}}{\gamma_{\text{antominus}}} = \frac{\sqrt{3}(38.4 * 50 + 23.4 * 25)}{32 * 25} + \frac{\sqrt{3}(19.7 * 71 + 13.7 * 57)}{32 * 16} = 11.24B
$$
  

$$
\Delta U_{C-2} % = 2.1\%
$$

$$
\Delta U_{C-2} \gamma_0 = 2.1 \gamma_0
$$

$$
\Delta U_{A-10} = \frac{\sqrt{3}(I_{A-4} * L_{A-4} + I_{4-1} * L_{4-1})}{\gamma_{\text{atrown-HHIB}}} + \frac{\sqrt{3} * I_{1-10} * L_{1-10}}{\gamma_{\text{atrown-HHIB}}} =
$$
  
= 
$$
\frac{\sqrt{3}(40.65 * 25 + 30.65 * 25)}{32 * 25} + \frac{\sqrt{3} * 9.43 * 43}{32 * 16} = 5.23B
$$
  

$$
\Delta U_{A-10} \% = 1.28\%
$$

$$
\Delta U_{B-2} = \frac{\sqrt{3}(I_{B-8} * L_{B-8} + I_{2-8} * L_{2-8})}{\gamma_{\text{atromhiths}}} \cdot D_{B-2}
$$

$$
\frac{\sqrt{3}(I_{1-9} * L_{1-9} + I_{9-2} * L_{9-2})}{\gamma_{\text{atromhiths}}} + \frac{\sqrt{3} * I_{1-10} * L_{1-10}}{\gamma_{\text{atromhiths}}} = \frac{\sqrt{3}(29.5 * 100 + 14.5 * 160)}{32 * 35} - \frac{\sqrt{3}(17.39 * 28 + 11.39 * 71)}{32 * 16}
$$

$$
+ \frac{\sqrt{3} * 9.43 * 43}{32 * 16} = 5.13B
$$

$$
\Delta U_{B-10} \% = 1.29\%
$$

$$
\Delta U_{C-10} = \frac{\sqrt{3}(I_{C-5} * L_{C-5} + I_{5-3} * L_{5-3})}{\gamma_{\text{atromhithis}}} + \frac{\sqrt{3} * I_{3-10} * L_{3-10}}{\gamma_{\text{atromhithis}}} = \frac{\sqrt{3}(38.4 * 50 + 23.4 * 25)}{32 * 25} + \frac{\sqrt{3} * 5.57 * 114}{32 * 16} = 6.01B
$$

$$
\Delta U_{C-10} \% = 1.29\%
$$

6) Определяем наибольшую потерю напряжения от любого источника питания до точек токораздела (2 или 10) питания до самой удаленной точки 6. Так как падение напряжения до точки 2 одинаково от всех источников достаточно будет посчитать потерю напряжения от одной точки, допустим «В».

$$
\Delta U_{B-6} = \frac{\sqrt{3}(I_{B-8} * L_{B-8} + I_{2-8} * L_{2-8})}{\gamma_{\text{atromhink}} * D_{B-2}} + \frac{\sqrt{3}(I_{2-7} * L_{2-7} + I_{7-6} * L_{7-6})}{\gamma_{\text{atromhink}} * D_{2-6}} = \frac{\sqrt{3}(29.5 * 100 + 14.5 * 160)}{32 * 35} + \frac{\sqrt{3}(35 * 80 + 15 * 140)}{32 * 16} = 24.71B
$$

$$
\Delta U_{B-6}
$$
% = 6.45%

7) Из вычислений делаем вывод, что потеря напряжения в точке 6 больше нормы на 1.45%

## 2. Техники безопасности при монтаже ЛЭП

Работы на ВЛ относятся к особо опасным, так как часто связаны с подъемом на опоры и иногда приходится работать на линии, находящейся под напряжением или вблизи других действующих линий. С точки зрения техники безопасности на ВЛ работают в следующих условиях:

а) на отключенных линиях;

б) на линиях, находящихся под напряжением;

в) на отключенных линиях при совместной подвеске проводов с другими линиями напряжением до и свыше 1000 В;

г) на линиях, находящихся вблизи других действующих

линий электропередач.

Работы на ВЛ можно начинать только после выполнения необходимых организационных и технических мероприятий, обеспечивающих безопасность

Организационные мероприятия — это оформление наряда или распоряжения (письменное или устное), допуск к работе, надзор во время работы и оформление окончания работ. По наряду выполняют работы на неотключенных линиях с подъемом на опору выше 3 м от земли.

К техническим мероприятиям относятся отключение напряжения, принятие мер от случайной подачи напряжения, вывешивания плакатов «Не включать — работают люди», проверка отсутствия напряжения и наложение заземлений.

Переносное заземление на линии накладывают на опоре, ближайшей к месту проведения работ. При работах, связанных с нарушением целости проводов, заземление устанавливают с двух сторон поврежденного участка. Накладывать, крепить и снимать заземление нужно в диэлектрических перчатках или при помощи изолирующих штанг.

На деревянных или железобетонных опорах, имеющих спуск к повторным грозозащитным заземлениям, переносное заземление присоединяют к этому спуску. Если этого спуска нет, то к искусственному заземлителю, забитому в землю металлическому стержню или буру, ввернутому на глубину 0,5...1,0 м.

29

#### 3. Технико- экономическое обоснование

Себестоимость передачи электроэнергии И., тыс. руб./год. (или текущие затраты на ее передачу) определяют следующим образом

$$
H_c = H_{a.M} + H_{\kappa.p} + H_3 + H_{np} + H_3,
$$

где  $M_{\text{av}}$  амортизационные отчисления на реновацию, что связано с необходимостью полного возмещения основных фондов объекта;

 $M_{\kappa,p}$ - отчисления на капитальный ремонт, предназначенные для частичного восстановления и модернизации оборудования;

И<sub>з</sub>- зарплата обслуживающего персонала;

 $M_{\text{nn}}$  производственные и внепроизводственные расходы, включающие затраты на вспомогательные материалы (смазочные, обтирочные и т.п.), текущий ремонт вспомогательных производств, а также общесетевые расходы;

И<sub>2</sub> – издержки на потери электроэнергии.

Обычно затраты  $M_3$  и  $M_{\text{m}}$  объединяют в виде затрат на обслуживание сетей

$$
H_{\mathrm{o6c}}=H_{\mathrm{3}}+H_{\mathrm{np}}.
$$

И<sub>обс</sub> определяем при помощи норм условных единиц. В настоящее время выполнение расчетов себестоимости передачи электроэнергии по ряду причин затруднено. Главные причины заключаются в отсутствии фиксированных цен электрооборудование комплектных трансформаторных подстанций и линий электропередачи, а также обоснованных тарифов на электроэнергию.

Поэтому выполненные ниже расчеты носят достаточно условный характер и лишь дают представление о порядке расчетов.

# Таблица 1 - Исходные технико-экономические показатели ПС 10/0 4 кВ и ВЛ 0,38 кВ

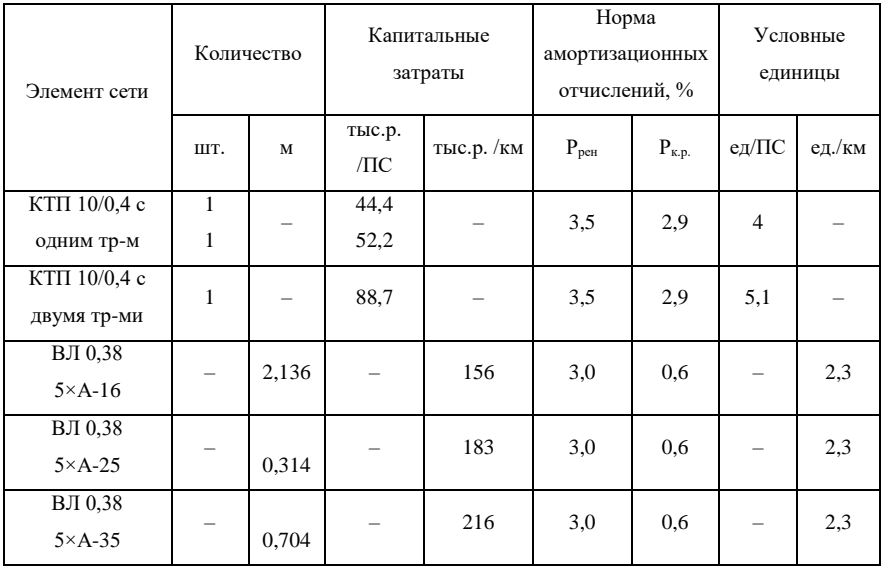

В таблице 1 приведены числовые значения основных показателей, использованные в дальнейших расчетах.

Стоимость ПС 10/0,4 кВ принята для комплектных трансформаторных ПС с номинальной мощностью одного трансформатора 100 кВА, а стоимость ВЛ - для линий на железобетонных опорах в III районе по гололеду.

### *Расчётные показатели:*

а) суммарные капитальные вложения, тыс.руб.

$$
K_{B} = \sum_{i=1}^{n} K_{i} \cdot H_{i} ,
$$

где  $K_i$  – капитальные вложения в *i*-й элемент схемы, тыс. руб.; n – число элементов схемы электроснабжения, представленных на расчет;

 $H_i$  – количественный показатель элемента сети.

Тогда

$$
K_B
$$
= 735,78  
  $T_{\rm BIC}$ . py6.;

б) отчисления на амортизацию  $M_{\text{aw}}$ , тыс.руб.

$$
M_{\rm{am}} = \sum_{i=1}^{n} K_{\rm{B,i}} \cdot P_{\rm{p\,}} \,,
$$

где  $P_{\text{neh}}$  – норма амортизационных отчислений Тогда

$$
M_{\text{am}} = 22,99 \, \text{тыс.руб.};
$$

в) отчисления на капитальный ремонт  $H_{\kappa,p}$ , тыс.руб.

$$
M_{\kappa,p} = \sum_{i=1}^n K_{\text{B}.i} \cdot P_{\text{k.p.i}} \,,
$$

где  $P_{k,p,i}$  – норма отчислений на капитальный ремонт, тыс.руб.

Тогда

$$
P_{\kappa,p}\text{=}8,\!63\text{ }\text{thc.}\text{ py6.};
$$

г) затраты на обслуживание сети  $H_{\text{o6cm}}$ , тыс.руб.

$$
H_{\text{o6c},} = N_{\text{y.e.}} \cdot \gamma ,
$$

где N<sub>y.e.</sub> - количество условных единиц находим по выражению

 $\gamma$  - стоимость обслуживания одной условной единицы, тыс.руб.

$$
N_{y.e.} = \sum_{i=1}^{n} H_i \cdot Y_i ,
$$

где У<sub>i</sub> - норма удельных условных единиц на обслуживание элементов сети.

Тогла

$$
N_{y,e}
$$
=20,52 y.e.

$$
H_{\text{o6cn.}} = 20,52 \cdot 1590 = 32,63 \text{ } \text{THC.} \text{ py6.};
$$

д) издержки на потери энергии, тыс. руб.

$$
H_3 = \Delta W \cdot 3_{\pi},
$$

где  $\Delta \text{W}$  – суммарные годовые потери энергии в ВЛ 0,38 кВ и в трансформаторах 10/0,4, кВт·ч ;

 $\rm 3_{\scriptscriptstyle II}$  – стоимость потерь энергии, руб./к $\rm Br$ ·ч., условно принимаем  $3 = 1.3$  руб./кВт·ч.

Тогда  $M_2$ =19831,9·1,3=25,8 тыс.руб.;

е) себестоимость передачи энергии по сетям 0,38 кВ.

1) суммарные годовые издержки в соответствие с формулой:

 $H_c = H_{am} + H_{K, p} + H_{o6c} + H_{p} = 22,99 + 8,63 + 32,63 + 25,8 = 90,05$  TbIc. руб.

2) себестоимость передач энергии, С, руб./кВт·ч,

$$
C = \frac{H_c}{W},
$$

где W – годовое потребление энергии принимаем W = 654,4 тыс. кВт∙ч.

Тогда 
$$
C = \frac{90,05}{654,4} = 0,14
$$
руб./кВт-ч.

Согласно произведённым расчётам при потерях электроэнергии в сети 0,38 кВ в размере 3 % от полезно отпущенной электроэнергии, W = 654,4 тыс. кВт∙ч. и капитальных затратах равных 735,78 тыс. руб., себестоимость передачи электроэнергии в тех же ценах составляет 14 коп./ кВт∙ч.

#### **Список использованной литературы**

1. Полуянович Н.К. Монтаж, наладка, эксплуатация и ремонт систем электроснабжения промышленных предприятий: учеб. пособие для вузов. СПб.: Лань, 2012. 400 с.

2. Кудрин Б.И. Системы электроснабжения: учеб. пособие. М.: Академия, 2011. 352 с.

3. Маркарянц Л.М., Прыгов Н.М., Кирдищев Д.В. Практикум по теоретическим основам электротехники. Методическое пособие к решению задач по теоретическим основам электротехники и выполнению самостоятельной работы студентов специальности «Электрификация и автоматизация сельского хозяйства». Брянск: Изд-во БГСХА, 2011. 111 с.

4. Эксплуатация электрооборудования : учеб. для вузов / Г.П. Ерошенко, А.П. Коломиец, Н.П. Кондратьева и др. М.: КолосС, 2008. 344 с.

Учебное издание

Кирдищев Дмитрий Владимирович

## **УЧЕБНО-МЕТОДИЧЕСКОЕ ПОСОБИЕ**

по выполнению и оформлению

# КУРСОВОЙ РАБОТЫ

По ПМ.02. Эксплуатация систем электроснабжения сельскохозяйственных организаций МДК 02.02 Эксплуатация систем электроснабжения сельскохозяйственных организаций по специальности 35.02.08Электрификация и автоматизация сельского хозяйства

Редактор Лебедева Е.М.

Подписано к печати  $08.02.2018$  г. 18 г. – Формат 60х84  $\frac{1}{16}$ <br>— Тираж 50 экз. – Изл. № 5489. Бумага офсетная. Усл. п. л. 2,09.

Издательство Брянского государственного аграрного университета 243365 Брянская обл., Выгоничский район, с. Кокино, Брянский ГАУ